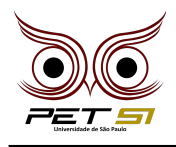

# **X BXComp**

10º Campeonato de Programação para Calouros do Curso de Sistemas de Informação 2020

# **3 <sup>a</sup> Etapa - Desafio 1 1 Ponto**

# Fórmula Dos Anéis do Poder

Sauron é um cara espertalhão que tem um desejo simples: dominar toda a Terra Média. Infelizmente, nem todo mundo concorda que ele seja o governador supremo de todos, principalmente os Elfos. Então, Sauron teve que se virar nos trinta e arrumar um jeito de controlar as criaturas. Para isso, ele entrou disfarçado no reino dos Elfos e convenceu Celebrimbor a forjar junto com Sauron, os 16 Anéis de Poder com o pretexto de que tais anéis iriam preservar a magia que estava em grande declínio nos últimos anos.

O que Sauron não esperava, era que Celebrimbor também era mestre nas artes da ludibriação. Dando uma de migué, Celebrimbor surrupiou a fórmula de Sauron e está prestes a forjar mais 3 anéis escondidos para os Elfos.

O problema é que Sauron sabia desse risco e deixou a fórmula mais complexa do que deveria. Para forjar os anéis é necessário realizar cálculos minuciosos para que tudo dê certo.

Um desses cálculos envolve realizar soma entres fatoriais. Celebrimbor entrou em pânico, apesar de toda a sabedoria élfica que ele tinha, ele faltou justo na aula de fatorial durante seu ensino médio.

## Tarefa

Sua tarefa é de ajudar o Celebrimbor a realizar o cálculo de fatorial da formula de Sauron. Nessa conta, você deve realizar o fatorial da variável que aparece na fórmula. Por exemplo,  $4! = 24$ 

## Entrada

A primeira linha de entrada contém um único inteiro N, indicando o número de casos de teste. Cada caso de teste contém um número inteiro  $x$  ( $0 \le x \le 11$ ) representa o fatorial a ser feito.

#### Saída

A saída do programa deverá conter, para cada caso de teste, uma única linha com o resultado do fatorial. Após o último caso de teste é necessária uma quebra de linha.

#### Exemplo de Entrada

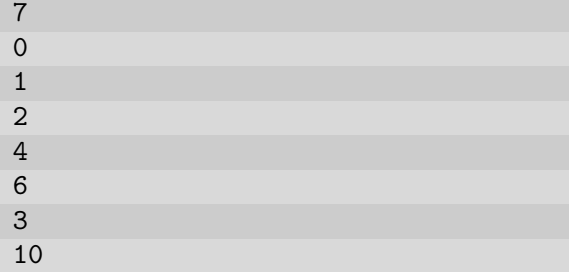

#### Exemplo de Saída

1 1  $\overline{2}$ 24 720 6 3628800

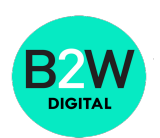

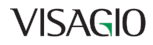